Espace pédagogique de l'académie de Poitiers > COLLÈGE MARCEL PAGNOL > Le Numérique au Collège > Logiciels et applications > La Logithèque

<https://etab.ac-poitiers.fr/coll-tonnay-boutonne/spip.php?article975> - Auteur : by RUPN

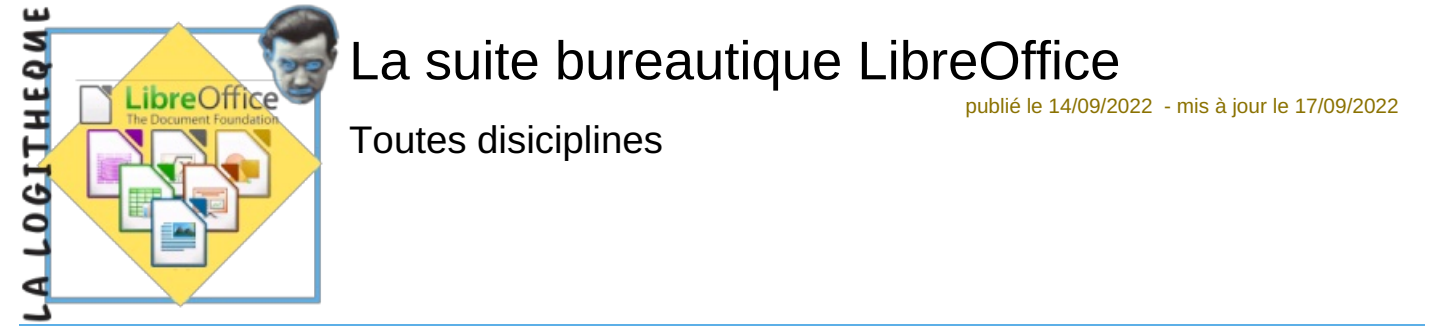

*Descriptif :*

Présentation de la suite bureautique LibreOffice outil indispensable de la logithèque du collégien.

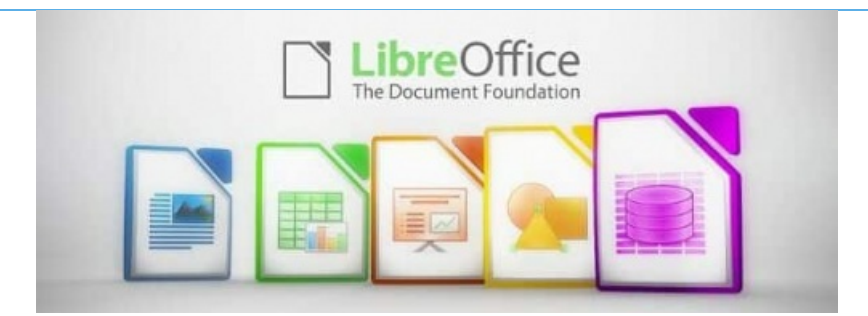

Le Conseil départemental de la Charente-Maritime qui prend en charge l'équipement numérique du collège à choisi LibreOffice comme suite bureautique et l'a installé sut tous les ordinateurs présents au collège.

LibreOffice est une suite bureautique I libre et gratuite respectant les principes de l'Opensource  $^1$  $^1$ , elle est inscrite dans le socle interministériel de logiciels libres (SILL)<sup>[2](https://etab.ac-poitiers.fr/coll-tonnay-boutonne/#nb2)</sup> qui regroupe les logiciels libres préconisés par l'État français.

Elle comprend les applications suivantes :

- Writer : un traitement de texte ;
- Calc : un tableur :
- Impress : un module de présentation (diaporama) ;
- Draw : une application de dessin ;
- Base : interface de base de données ;
- Math : un éditeur de formules mathématiques.

Afin que les élèves puissent retrouver cet outil de travail et ainsi assurer une continuité entre l'établissement et le foyer nous vous recommandons de l'installer sur votre ou vos ordinateurs.

Le lien suivant vous permet d'accéder à la page de téléchargement du logiciel : <https://fr.libreoffice.org/download/telecharger-libreoffice/> $C^{\bullet}$ 

**N'hésitez pas ! Libre Office s'installe sur les machines Linux, Windows et MacOs. Il est puissant et gratuit !**

[\(1](https://etab.ac-poitiers.fr/coll-tonnay-boutonne/#nh1)) voir une définition plus complète sur Wikipédia : [https://fr.wikipedia.org/wiki/Open\\_source](https://fr.wikipedia.org/wiki/Open_source)

[\(2](https://etab.ac-poitiers.fr/coll-tonnay-boutonne/#nh2)) lien internet : <https://www.data.gouv.fr/fr/datasets/socle-interministeriel-de-logiciels-libres/>

Document joint

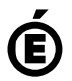

Avertissement : ce document est la reprise au format pdf d'un article proposé sur l'espace pédagogique de l'académie de Poitiers.

 **Académie de Poitiers**

Il ne peut en aucun cas être proposé au téléchargement ou à la consultation depuis un autre site.